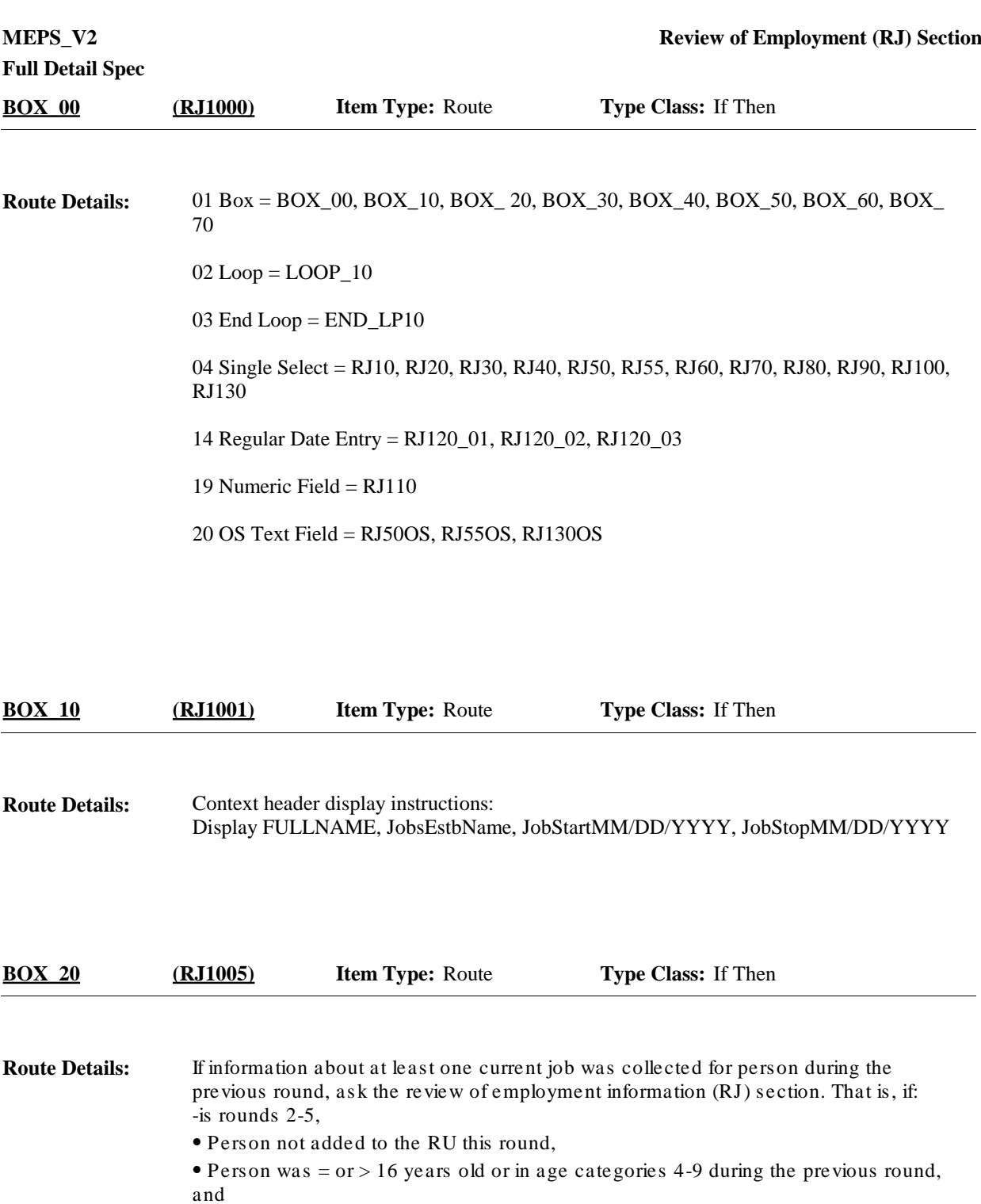

⦁ Person had a job with a job type set as 'current main' or 'current miscellaneous job within reference period' during the previous round, (PR\_JobTP=CURRENT MAIN OR PR\_JobTP=CURRENT MISC Continue with LOOP\_10.

Otherwise, skip the RJ section, that is, go to BOX\_70.

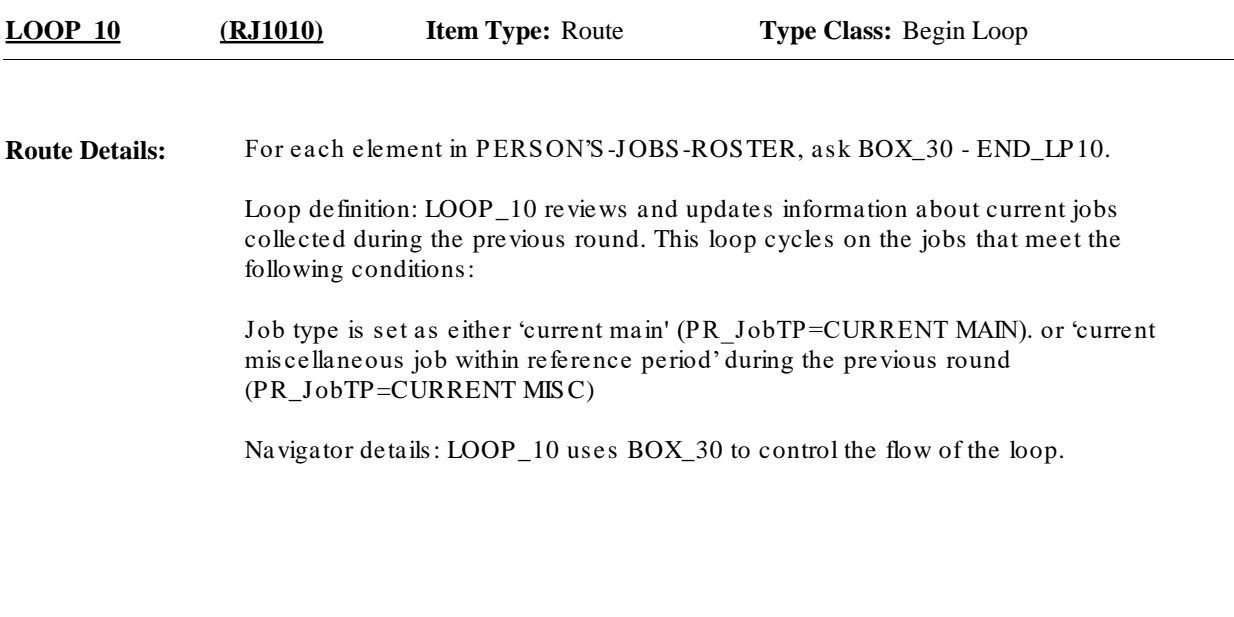

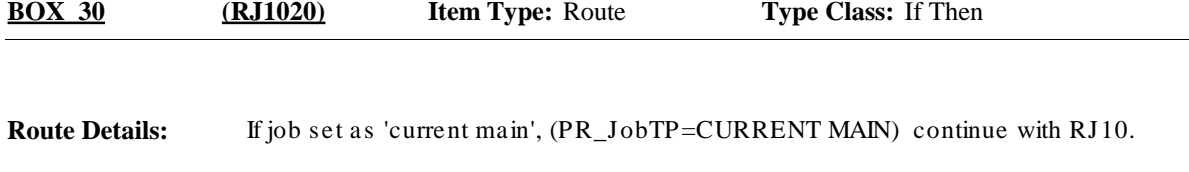

Otherwise (if job type set as 'CURRENT MISCELLANEOUS JOB WITHIN REFERENCE PERIOD')(PR\_JobTP=CURRENT MISC) go to RJ60.

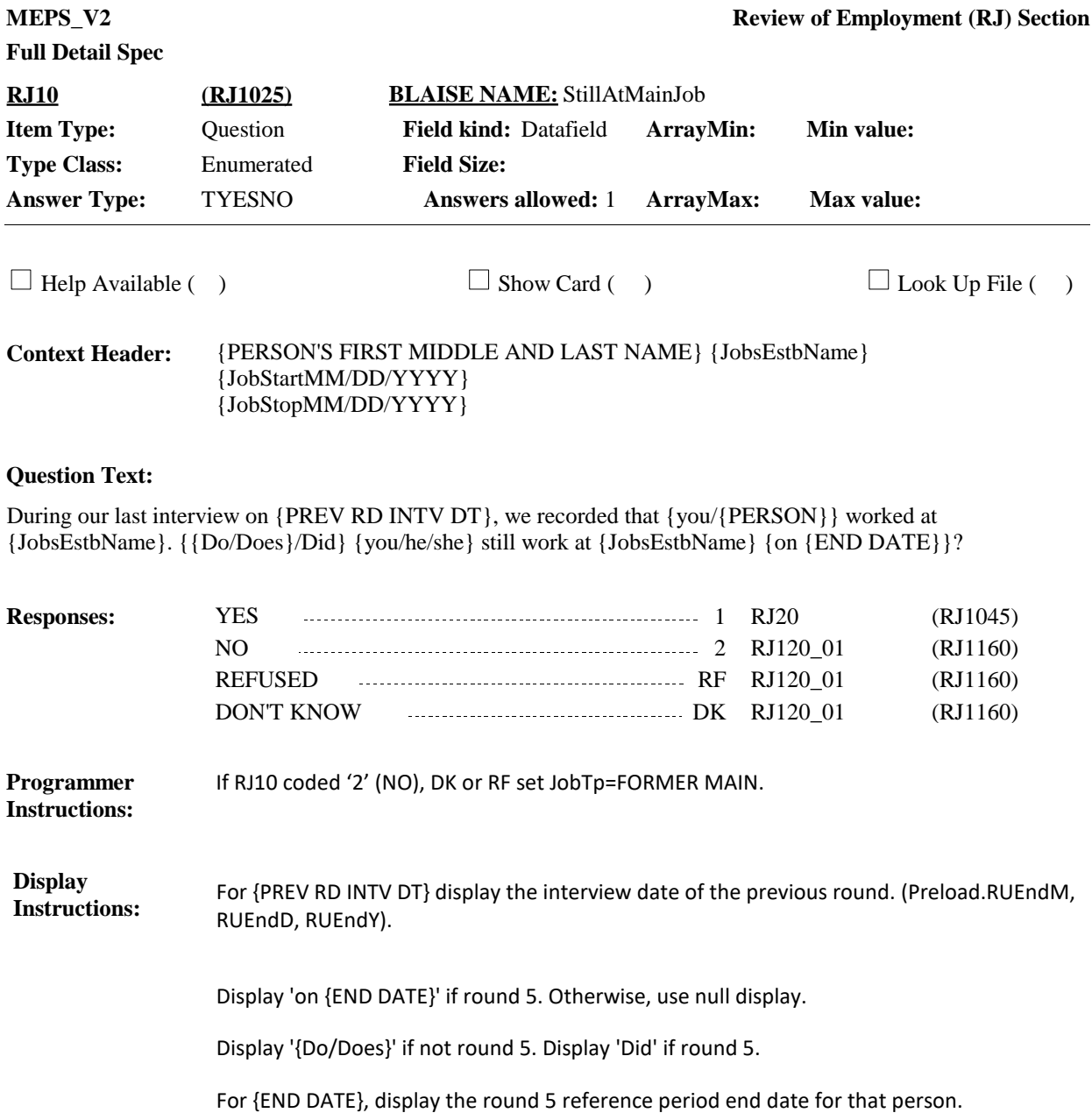

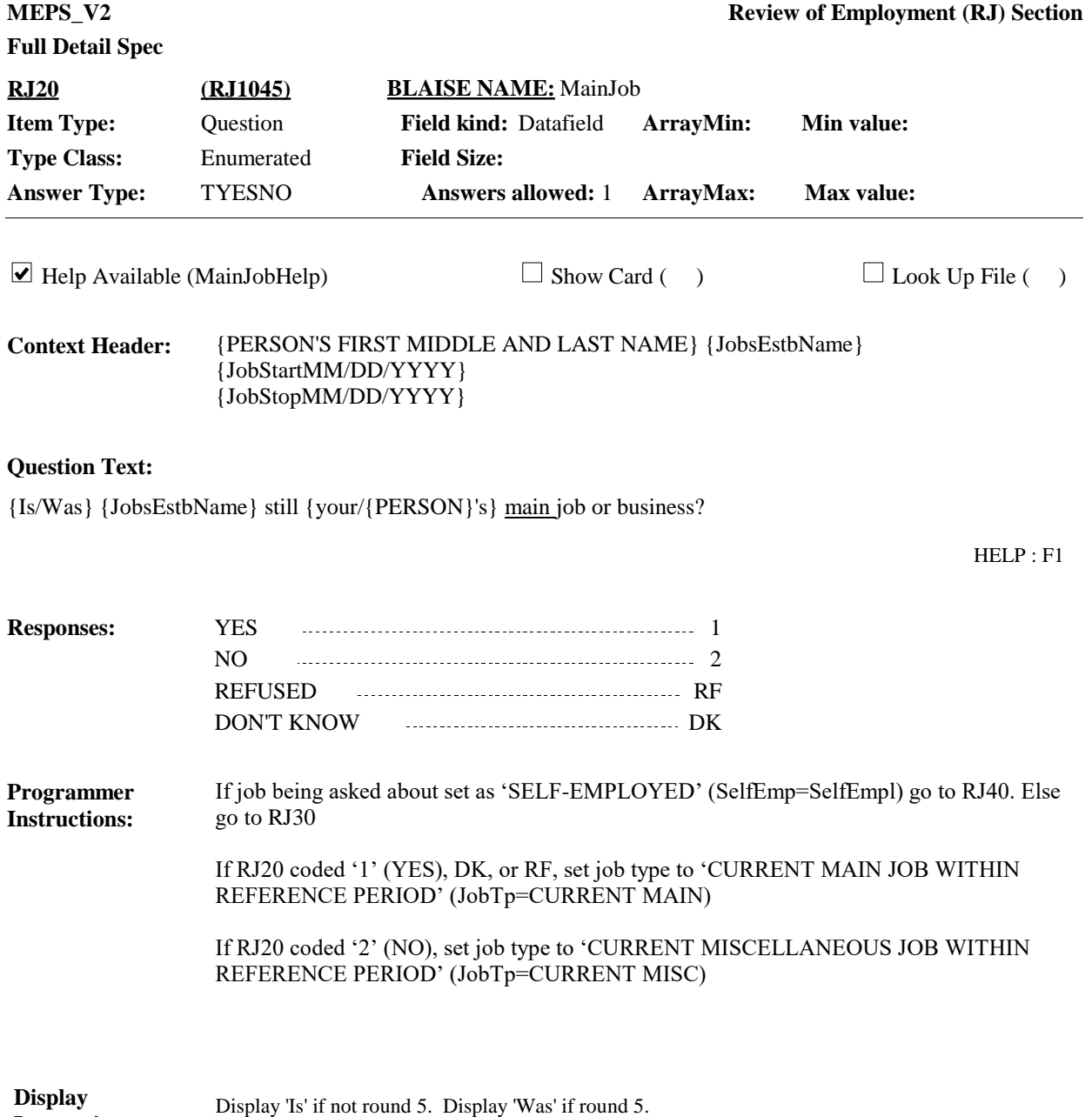

**Instructions:**

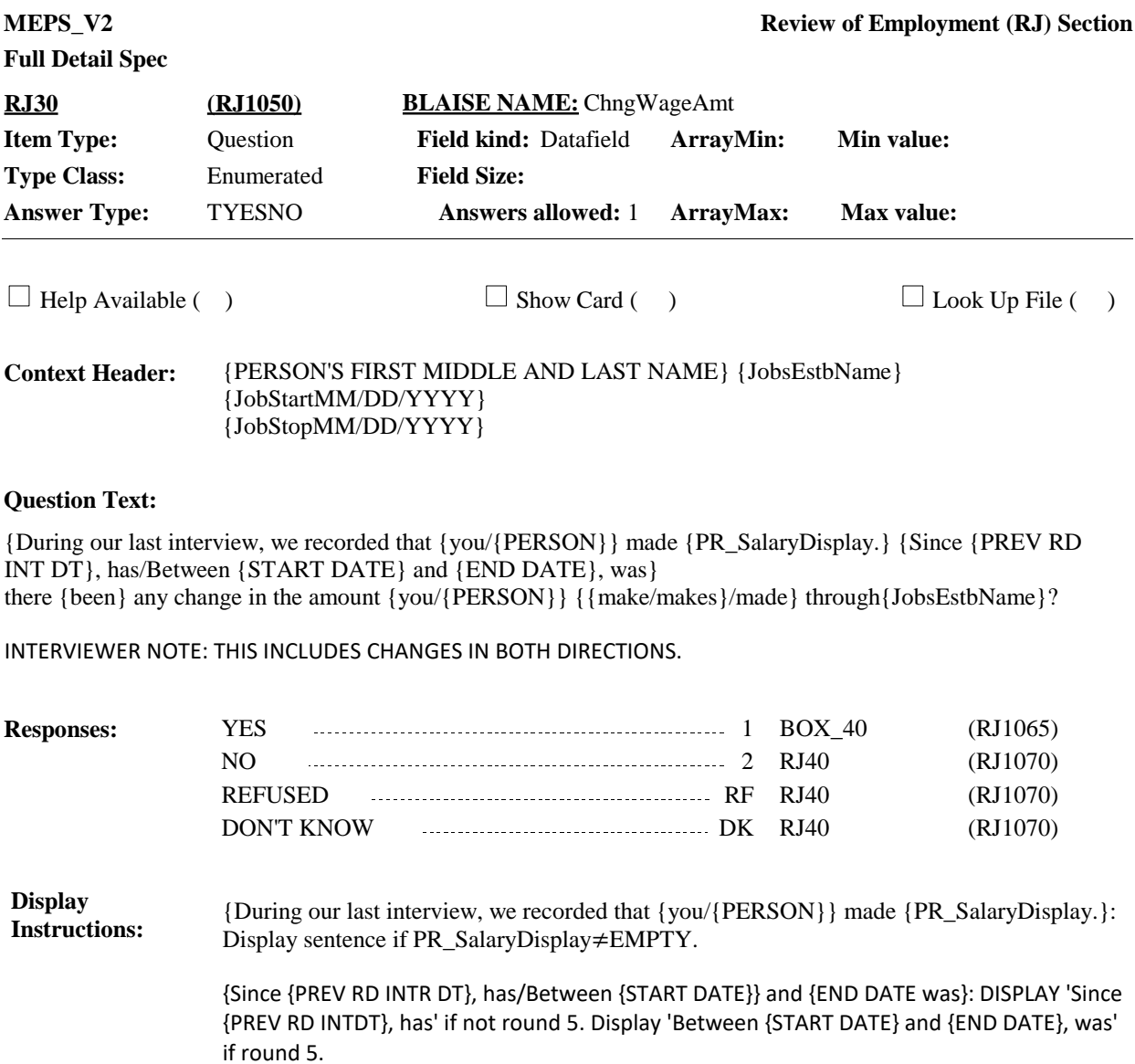

{START DATE}: Display the round 5 reference period for start date for this person.

{END DATE}: Display the round 5 reference period end date for this person.

{been}: Display 'been' if not round 5. Otherwise, use a null display.

{{make/makes}/made}: Display '{make/makes}' if not round 5. Display 'made' if round 5. For {PREV RD INT DT}, display the interview date of the previous round. (Preload.RUEndM, RUEndD, RUEndY).

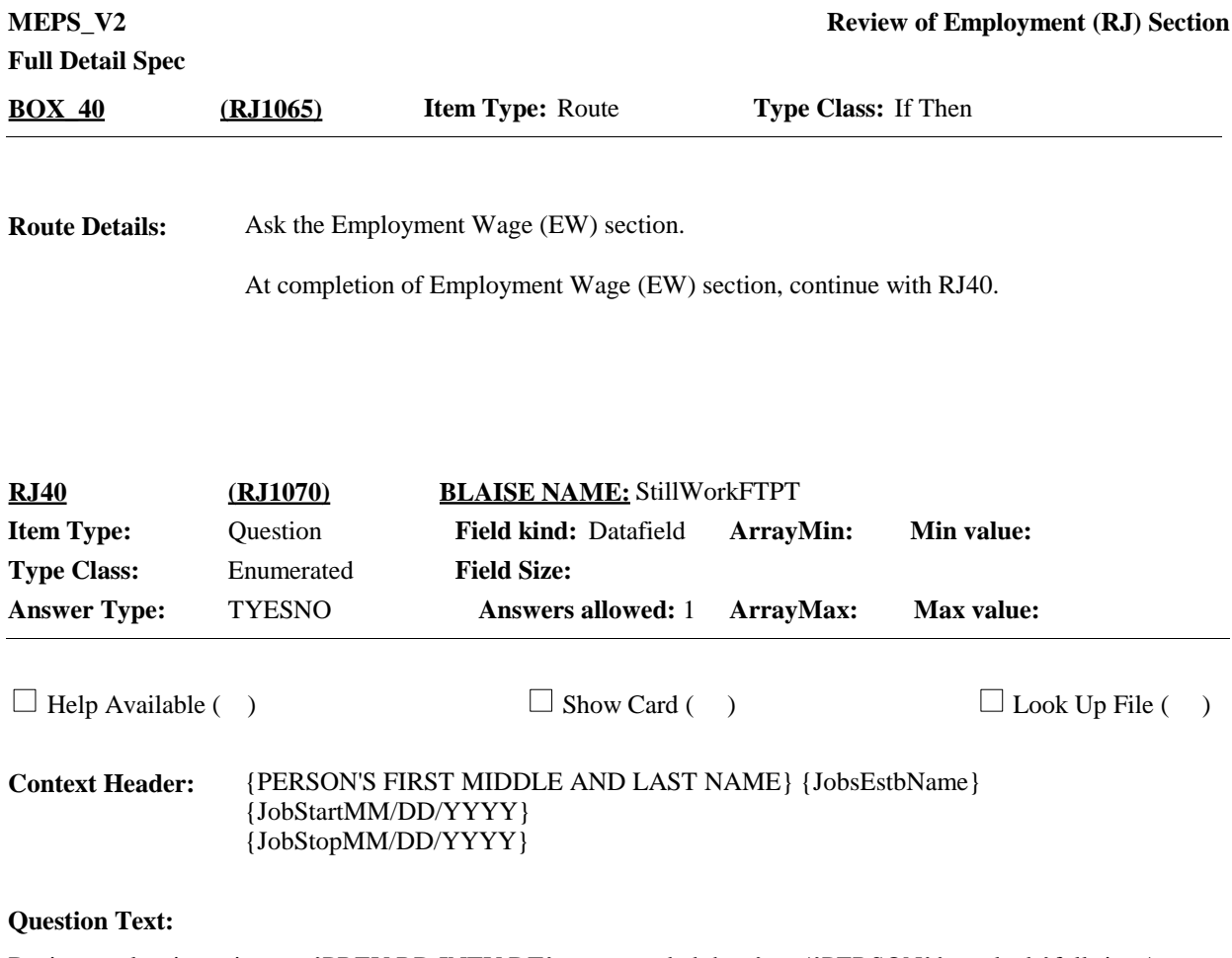

During our last interview on {PREV RD INTV DT}, we recorded that {you/{PERSON}} worked {full-time/parttime}, that is {35 hours or more/less than 35 hours} per week at {JobsEstbName}. {{Do/Does}/Did} {you/he/she} still work {35 hours or more/less than 35 hours} per week at {JobsEstbName} {on {END DATE}}?

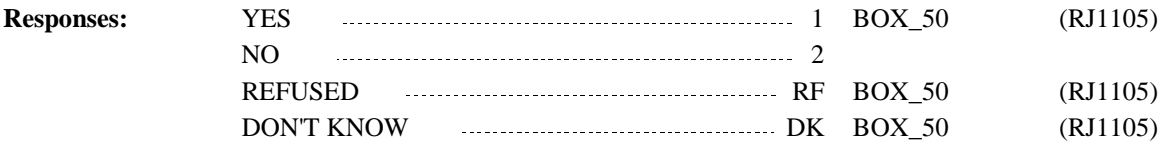

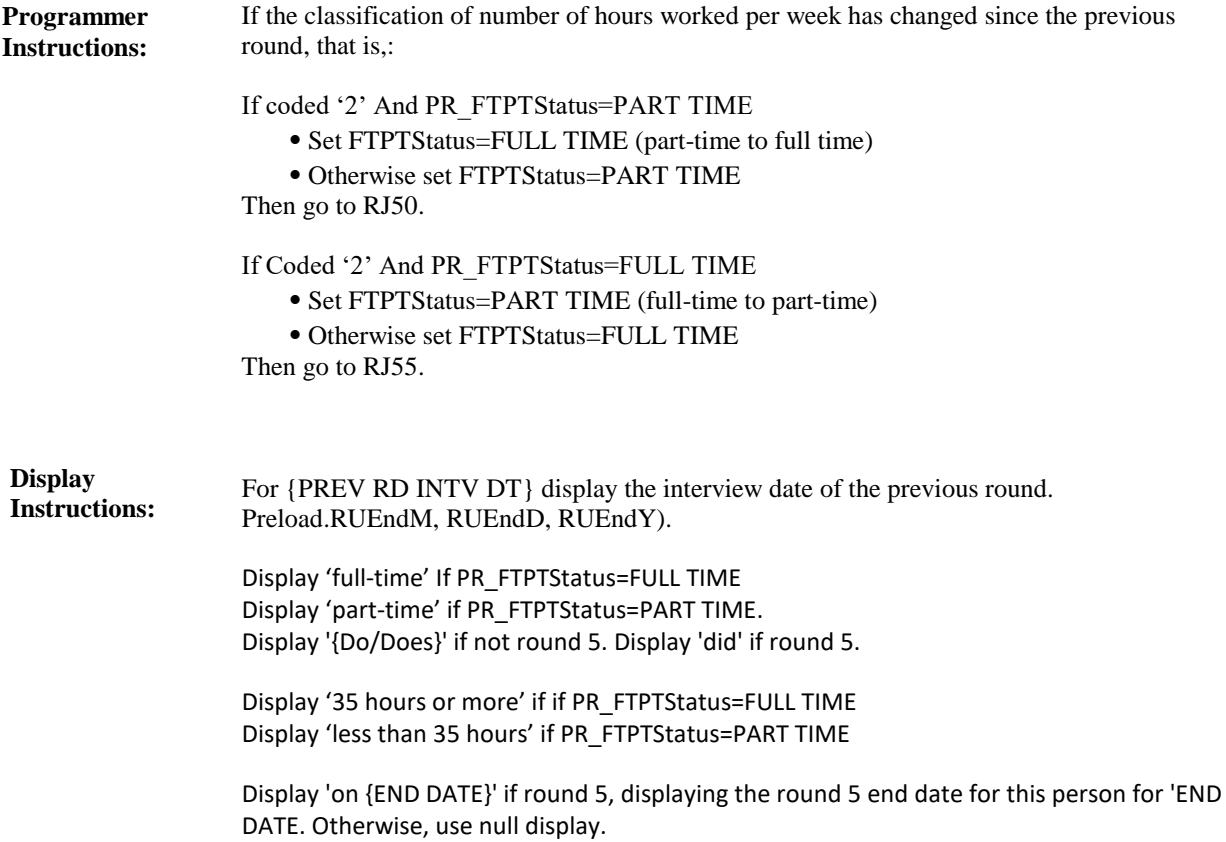

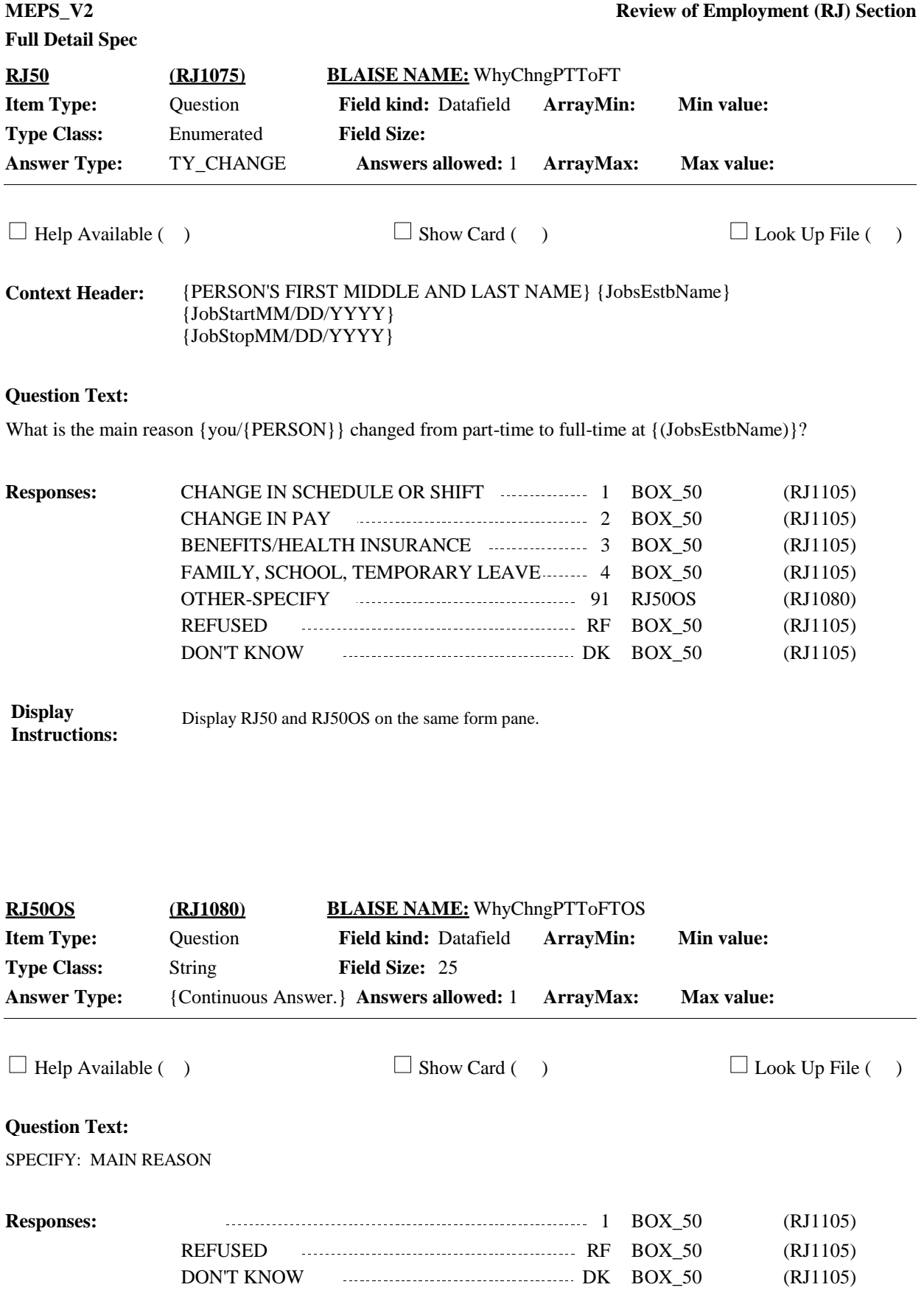

**Display Display RJ50 and RJ50OS** on the same form pane. **Instructions:**

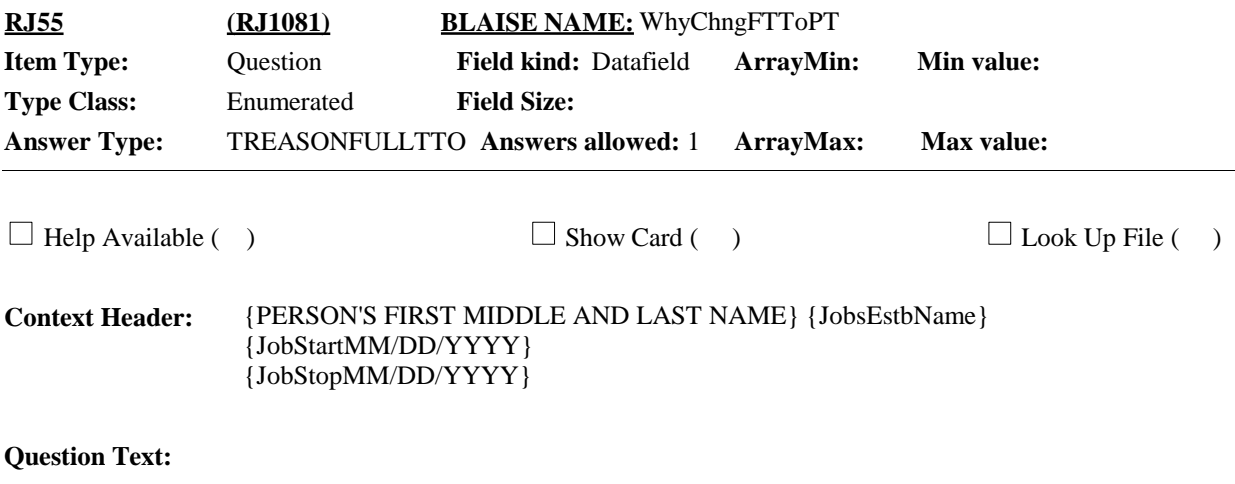

What is the main reason {you/{PERSON}} changed from full-time to part-time at {JobsEstbName}?

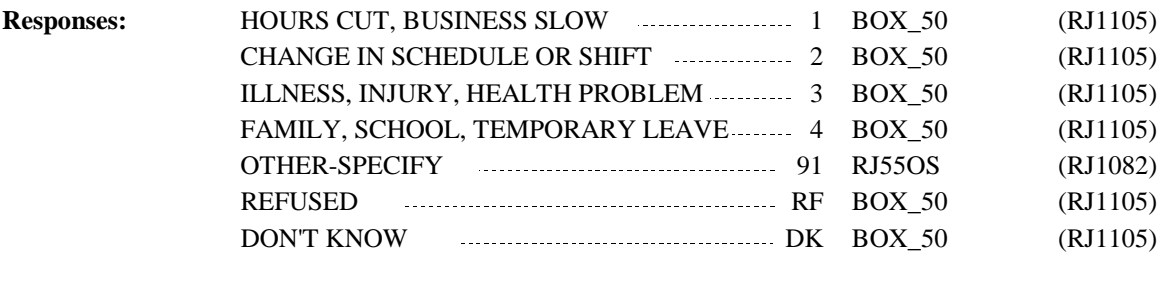

**Display Display RJ55** and RJ55OS on the same form pane. **Instructions:**

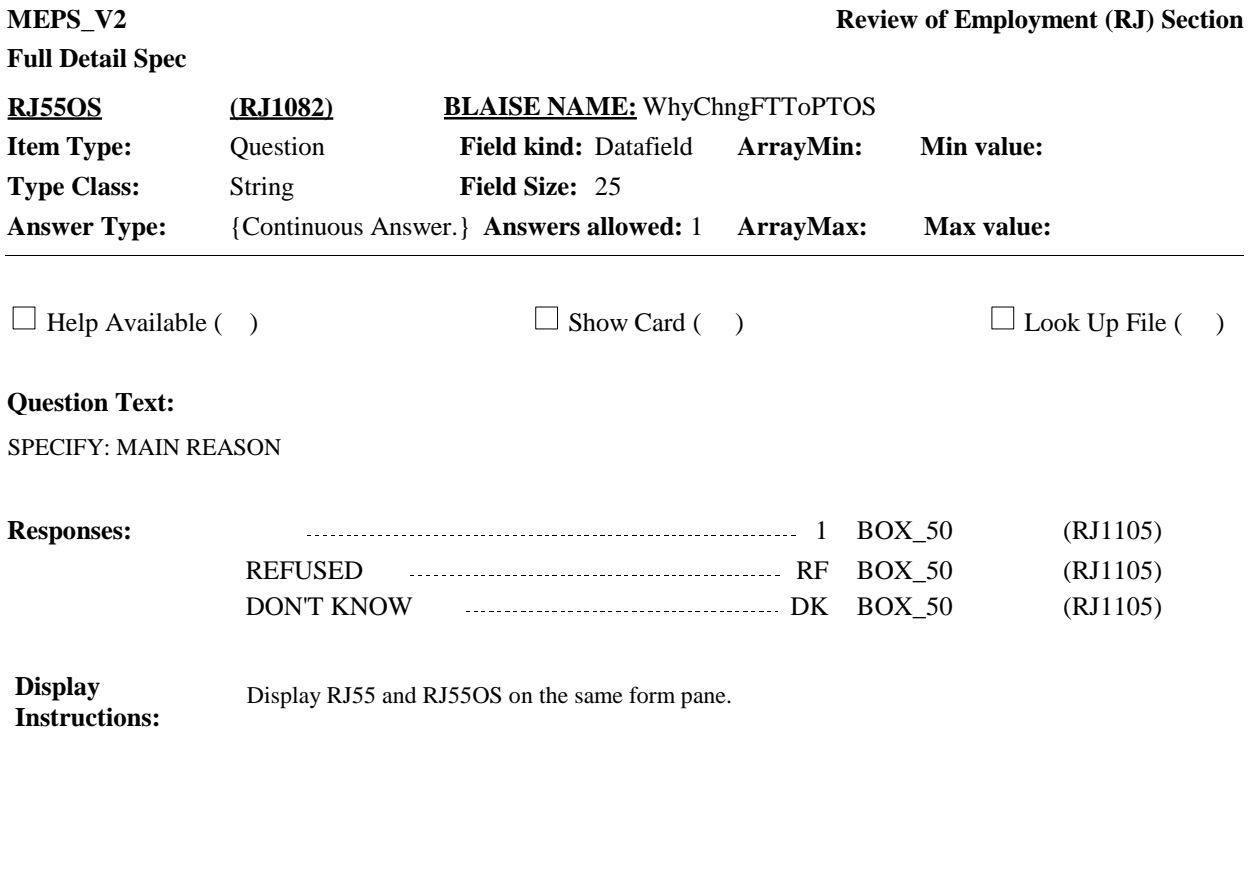

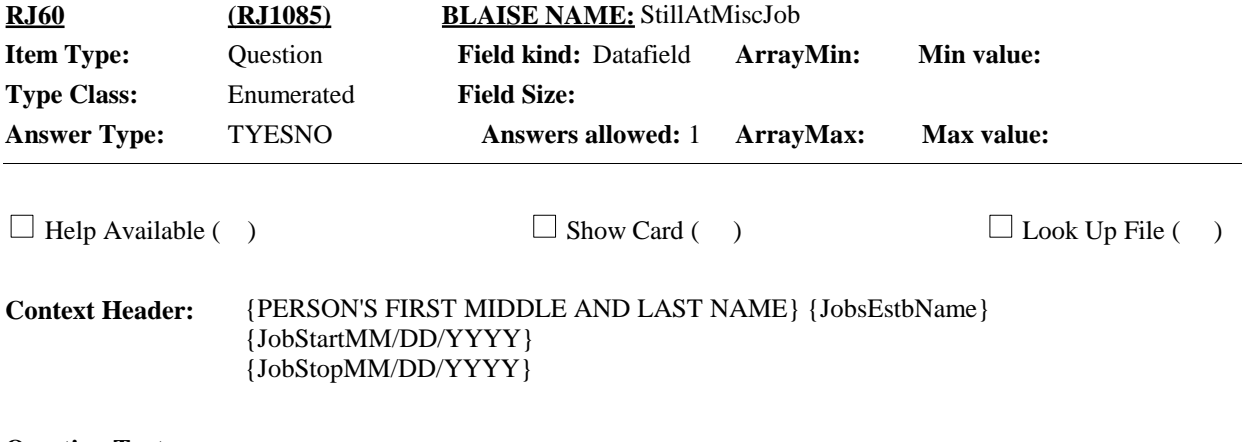

## **Question Text:**

During our last interview on {PREV RD INTV DT}, we recorded that {you/{PERSON}} worked at {JobsEstbName}. {{Do/Does}/Did} {you/he/she} still work there {on {END DATE}}?

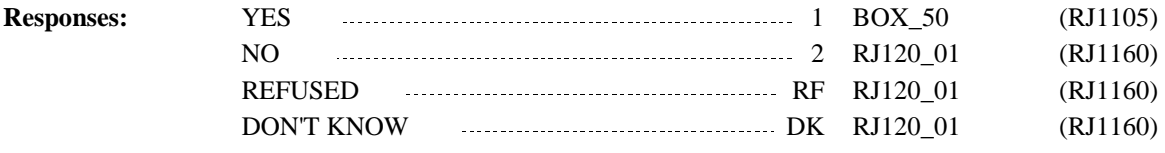

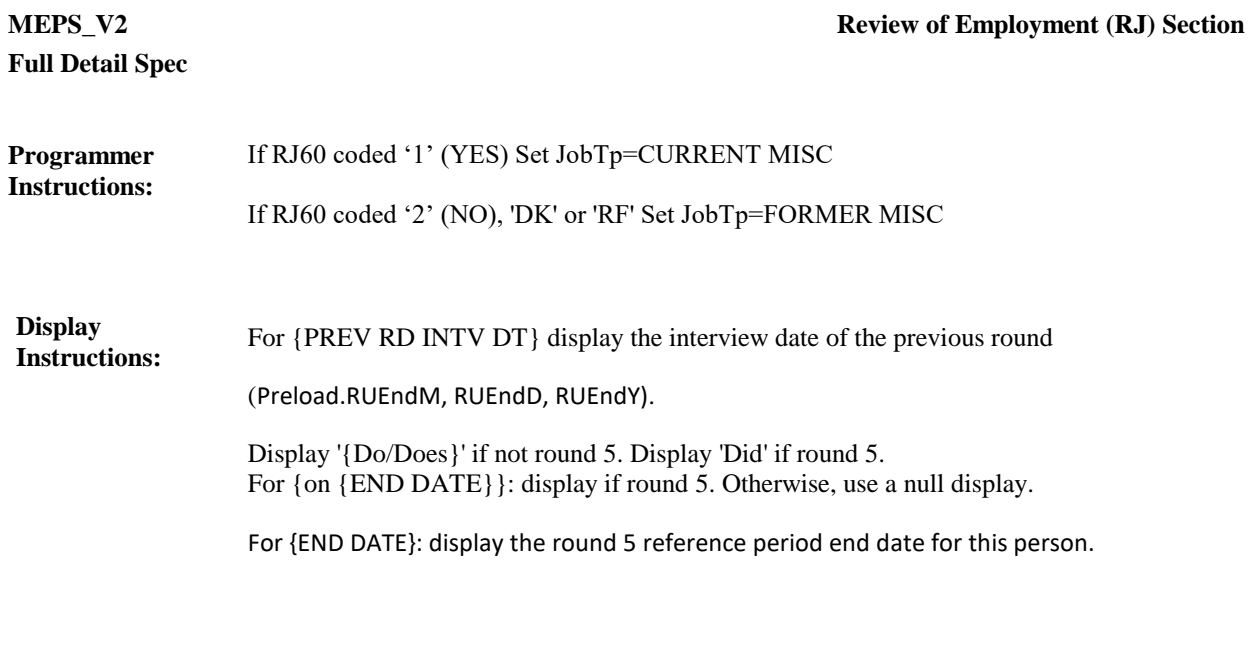

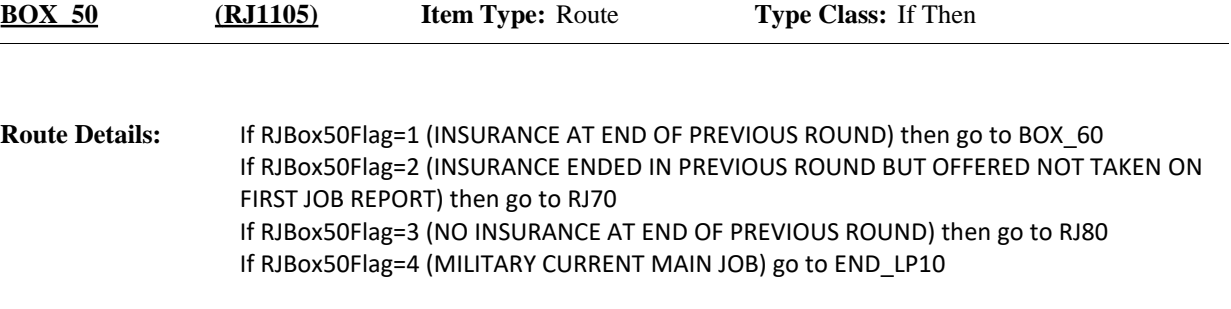

Note: RJBox50Flag is set in inter-round processing (MHOP)

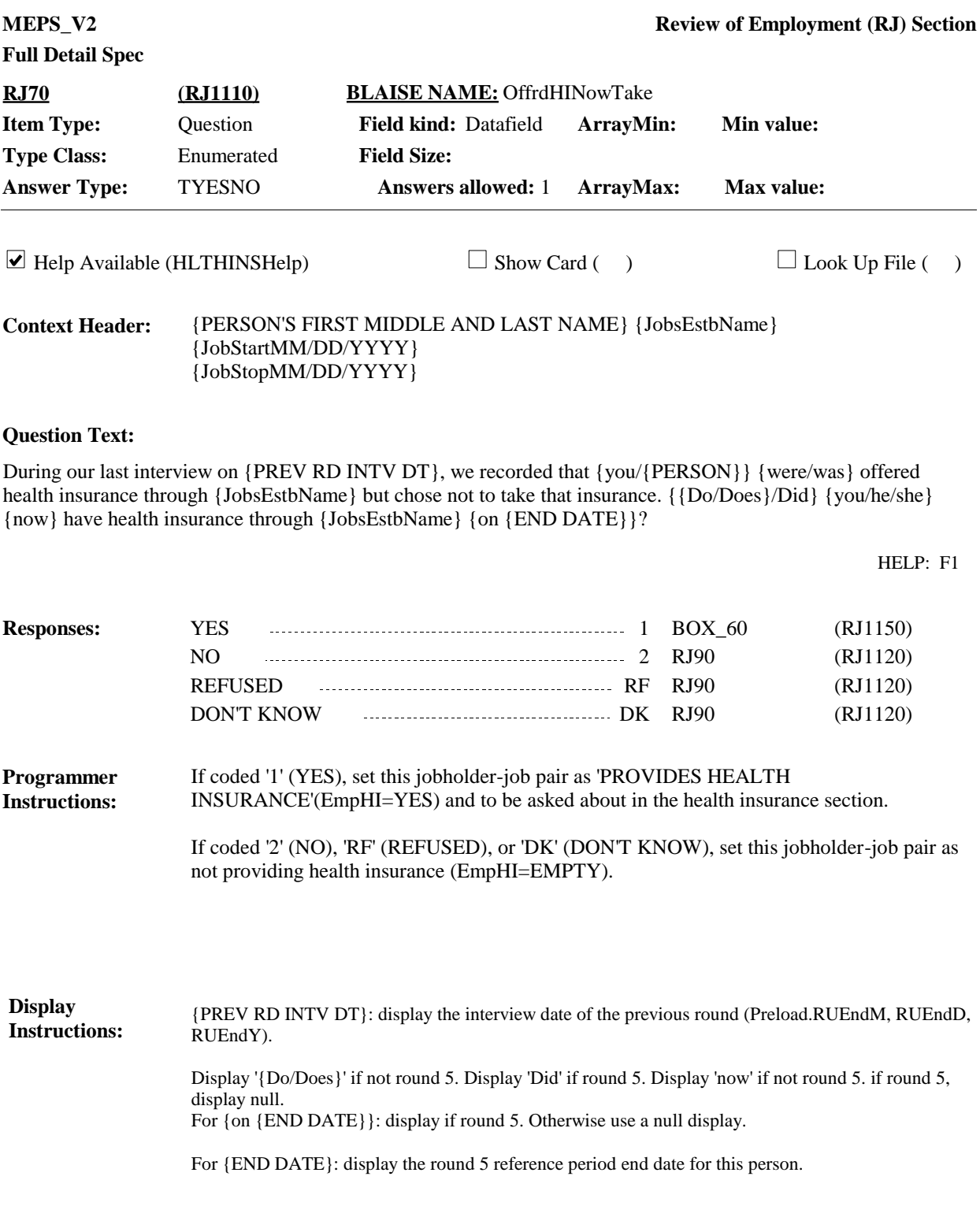

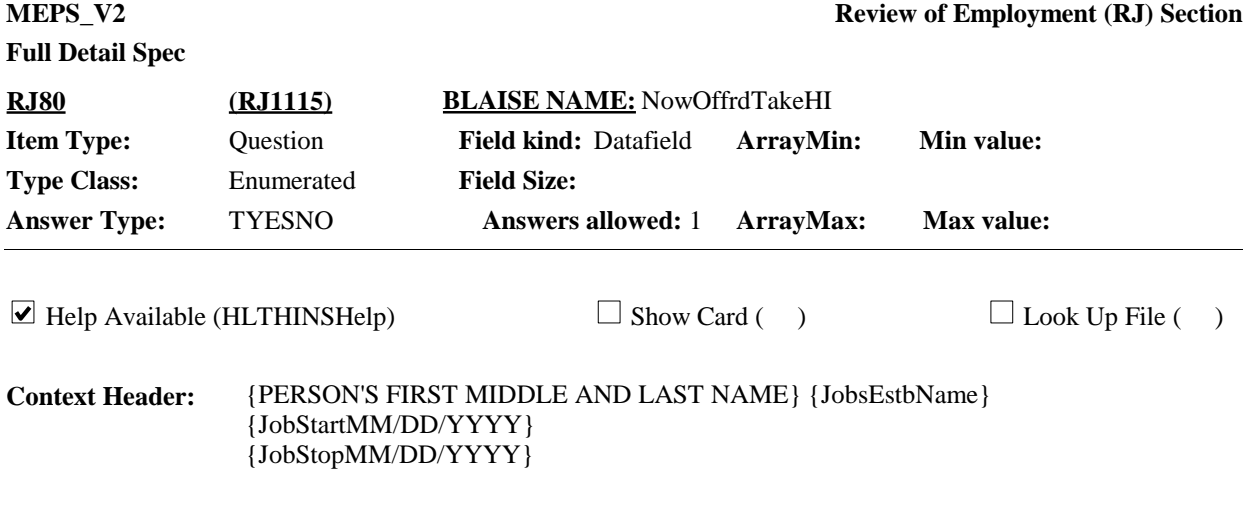

## **Question Text:**

During our last interview on {PREV RD INTV DT}, we recorded that {you/{PERSON}} {were/was} not {offered/receiving} health insurance through {JobsEstbName}. {{Do/Does}/Did} {you/he/she} {now} have health insurance through {JobsEstbName} {on {END DATE}}?

HELP: F1

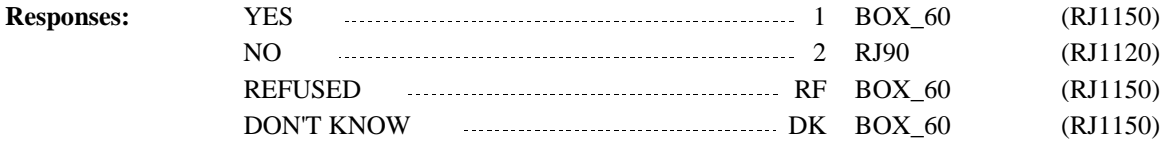

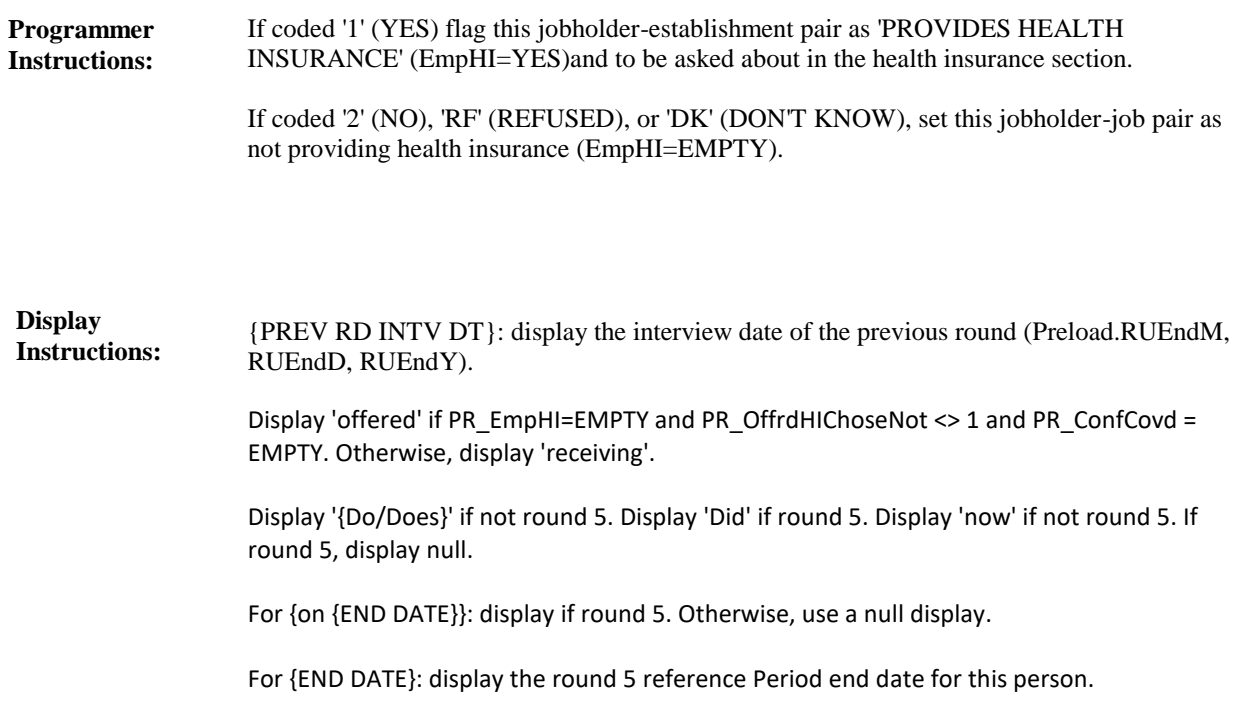

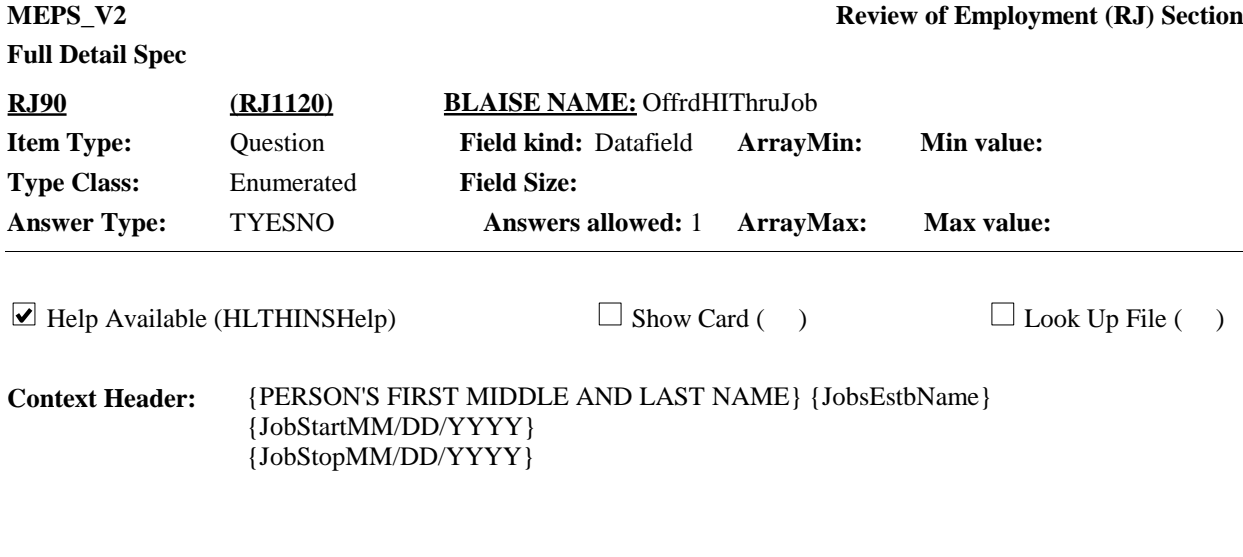

## **Question Text:**

{Were/Was} {you/{PERSON}} offered health insurance through {JobsEstbName}?

HELP: F1

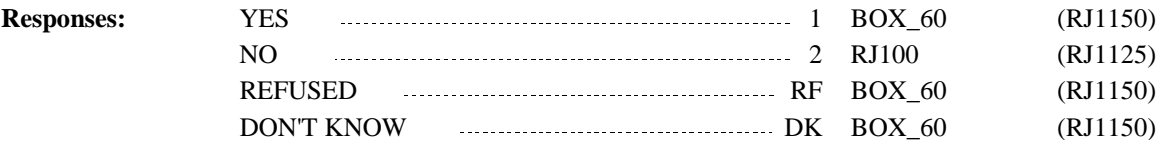

**Display Instructions:**

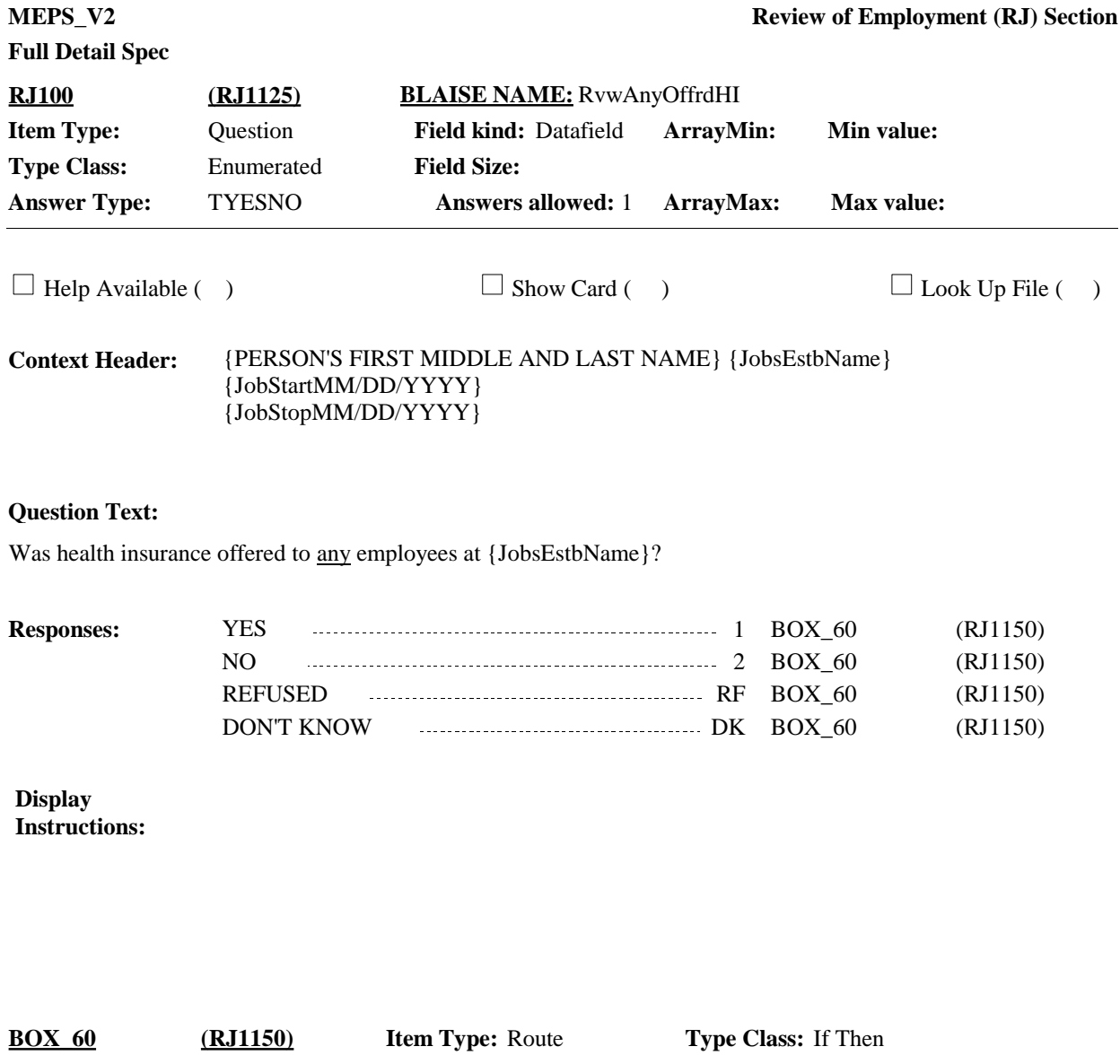

If employer set as 'SELF-EMPLOYED', (SelfEmp=SelfEmpl) continue with RJ110. Otherwise, Set EmpEstm=PR\_EmpEstm and go to END\_LP10. **Route Details:**

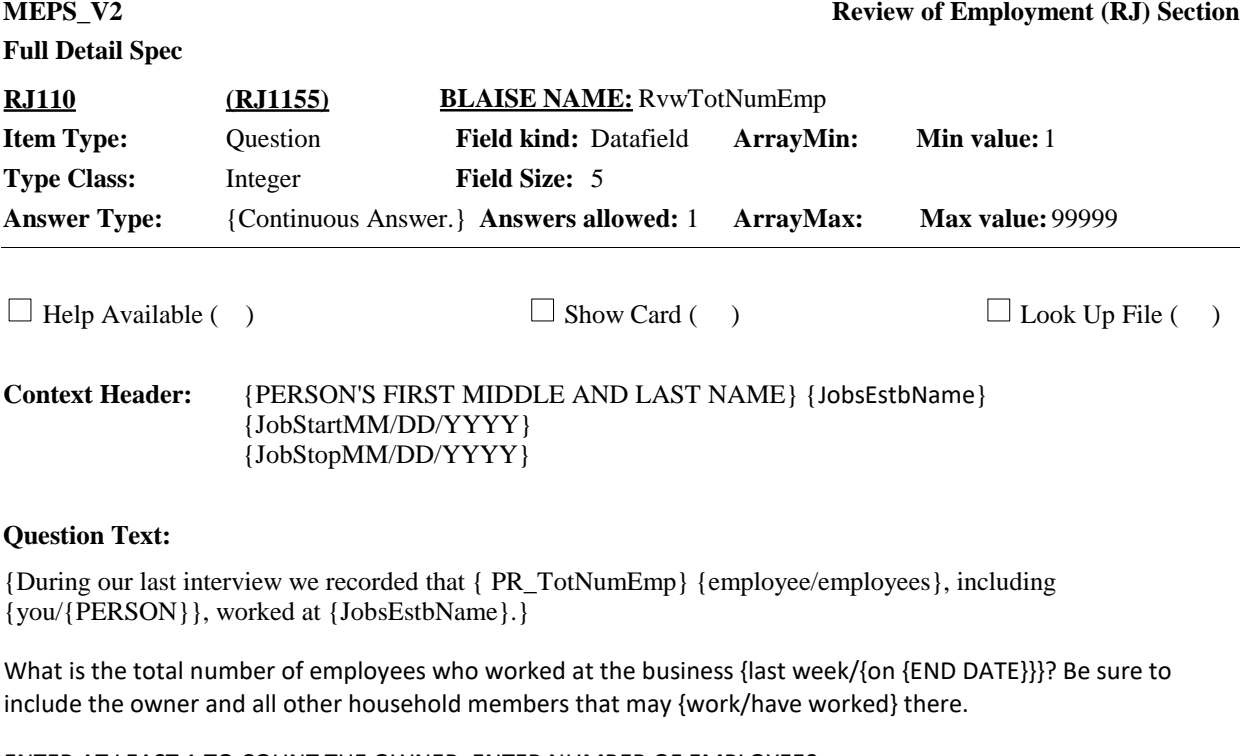

ENTER AT LEAST 1 TO COUNT THE OWNER. ENTER NUMBER OF EMPLOYEES

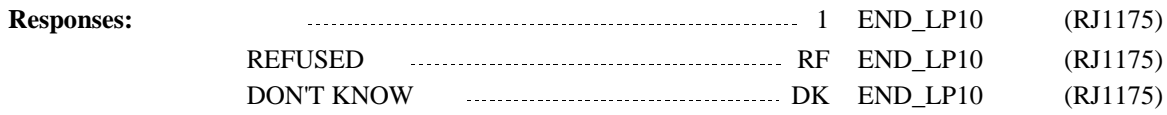

## **Full Detail Spec**

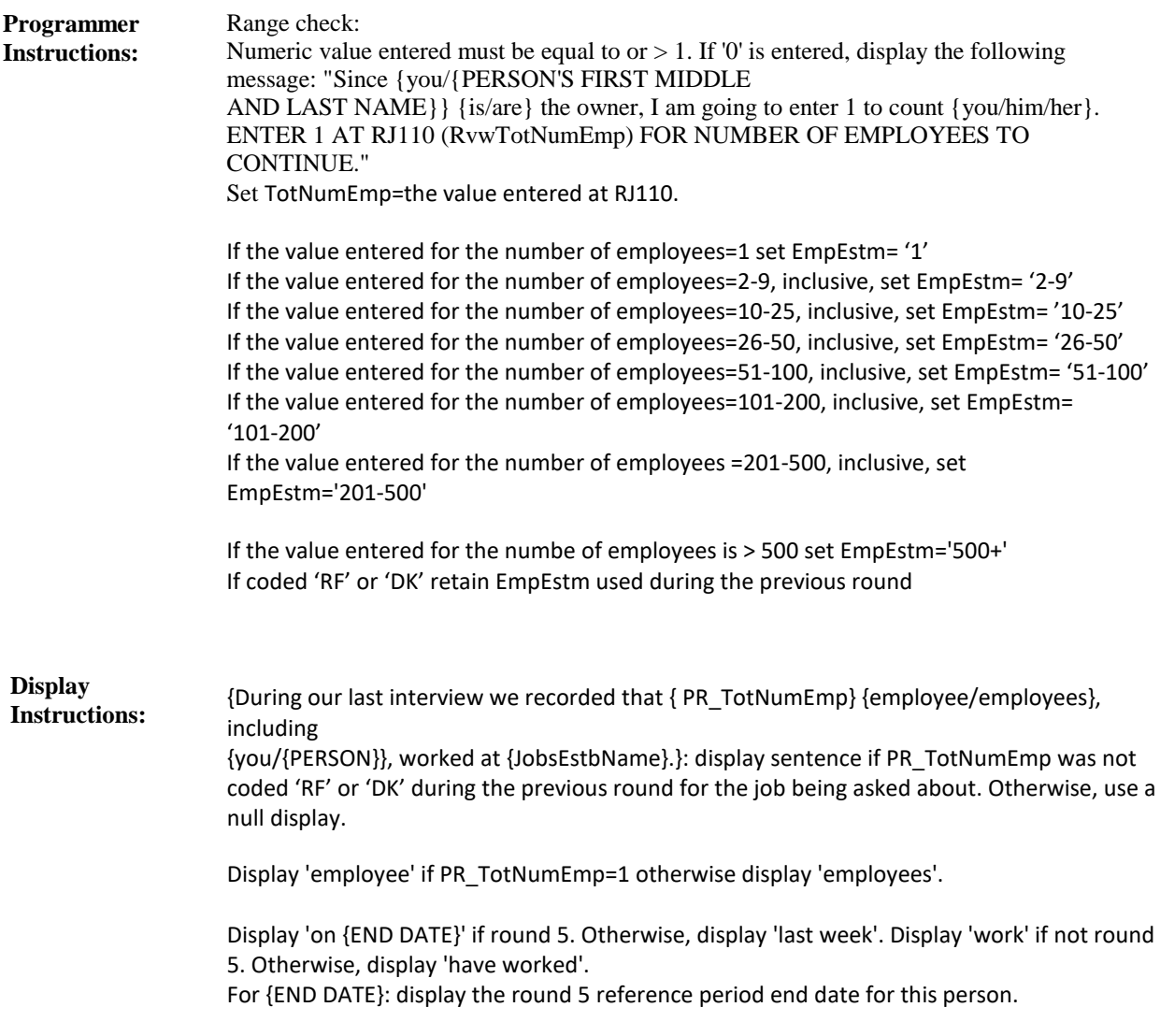

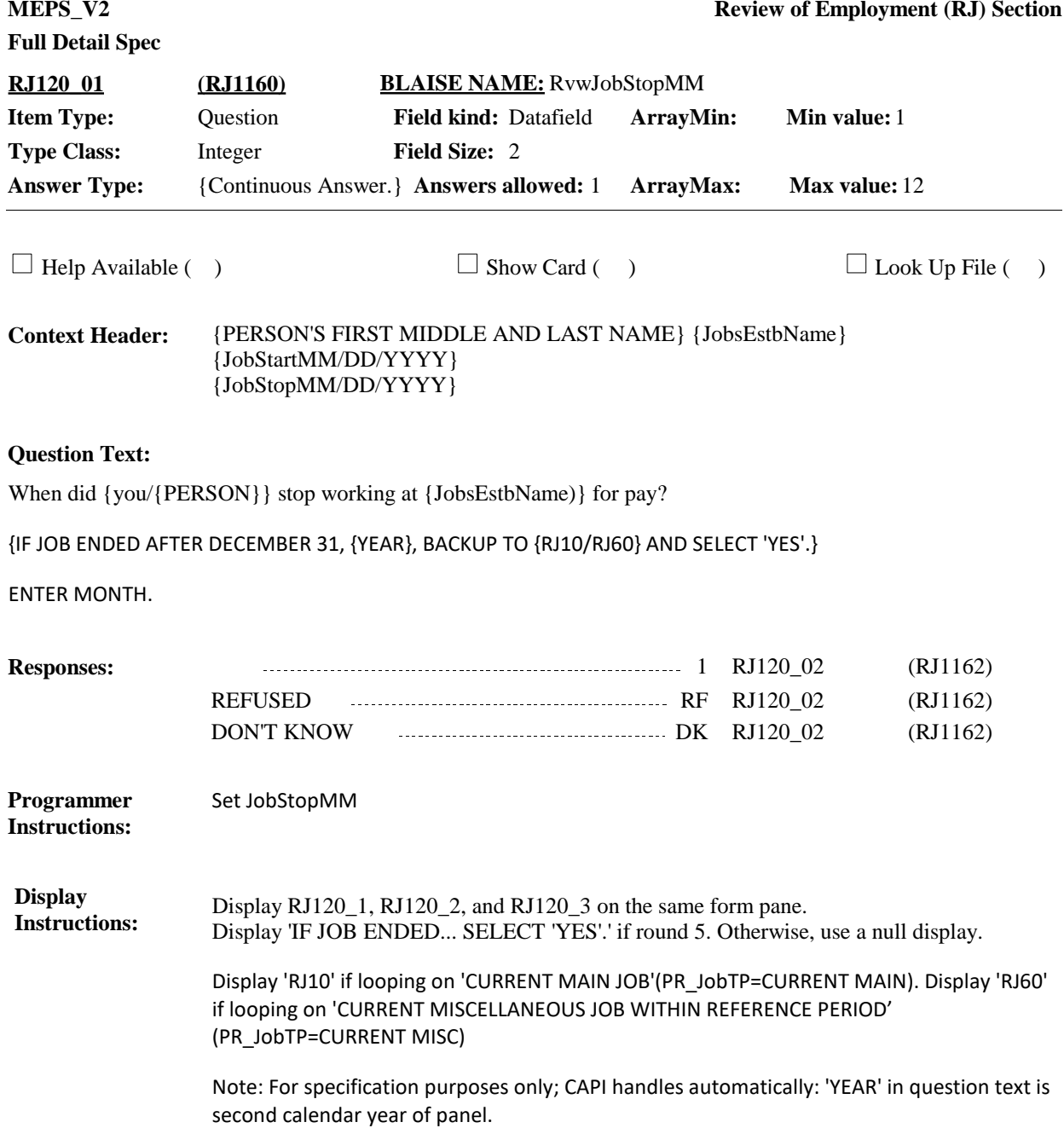

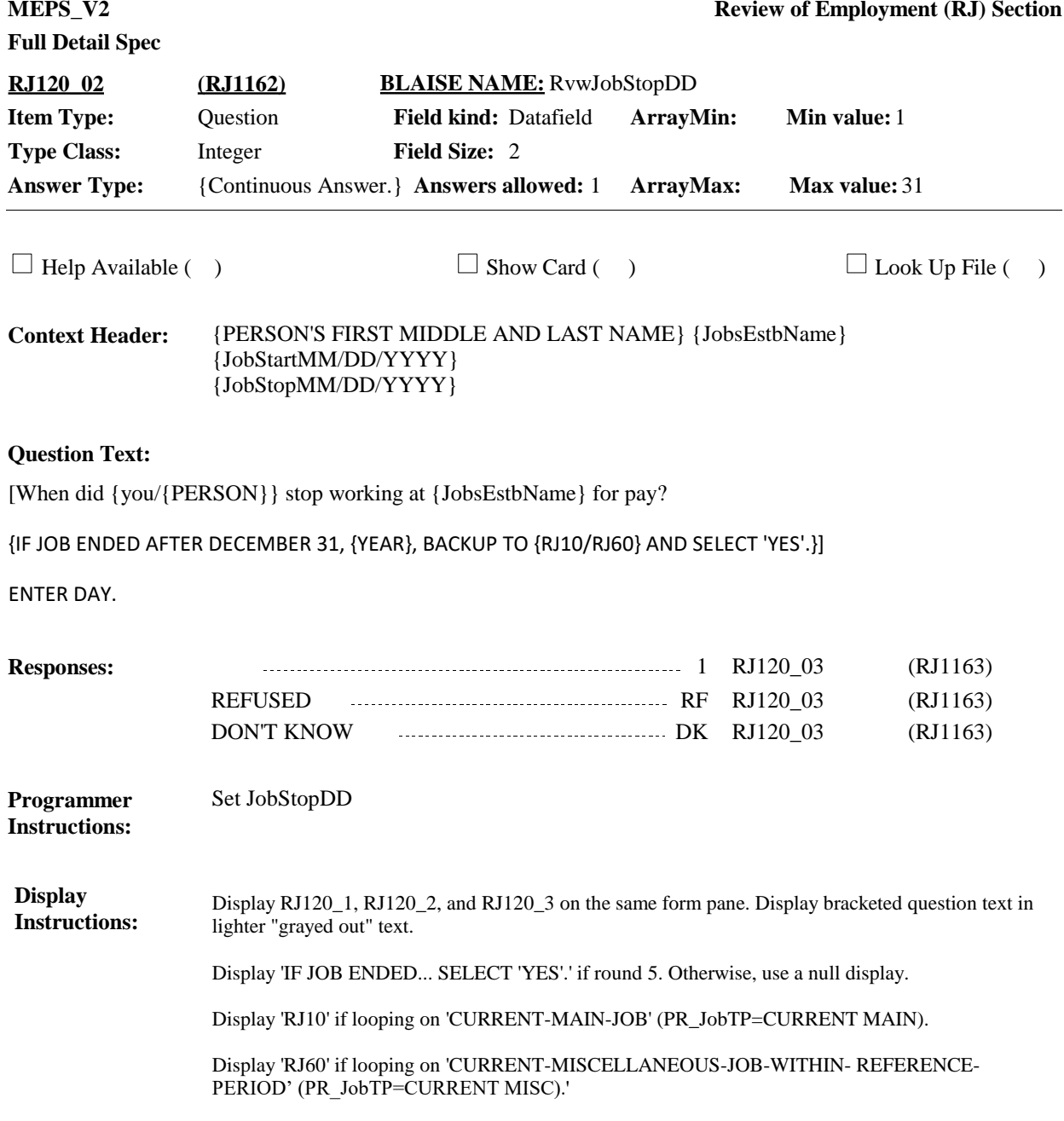

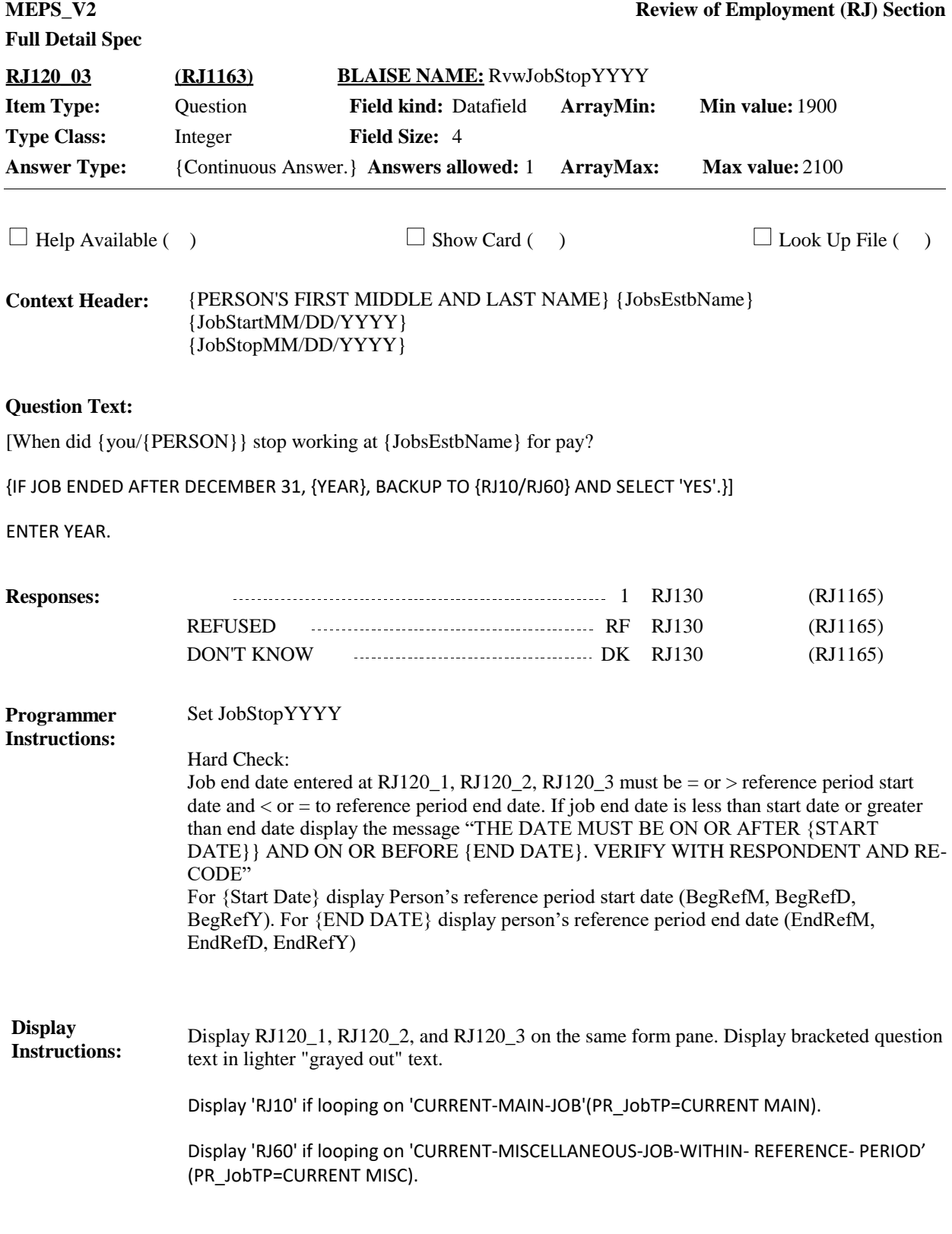

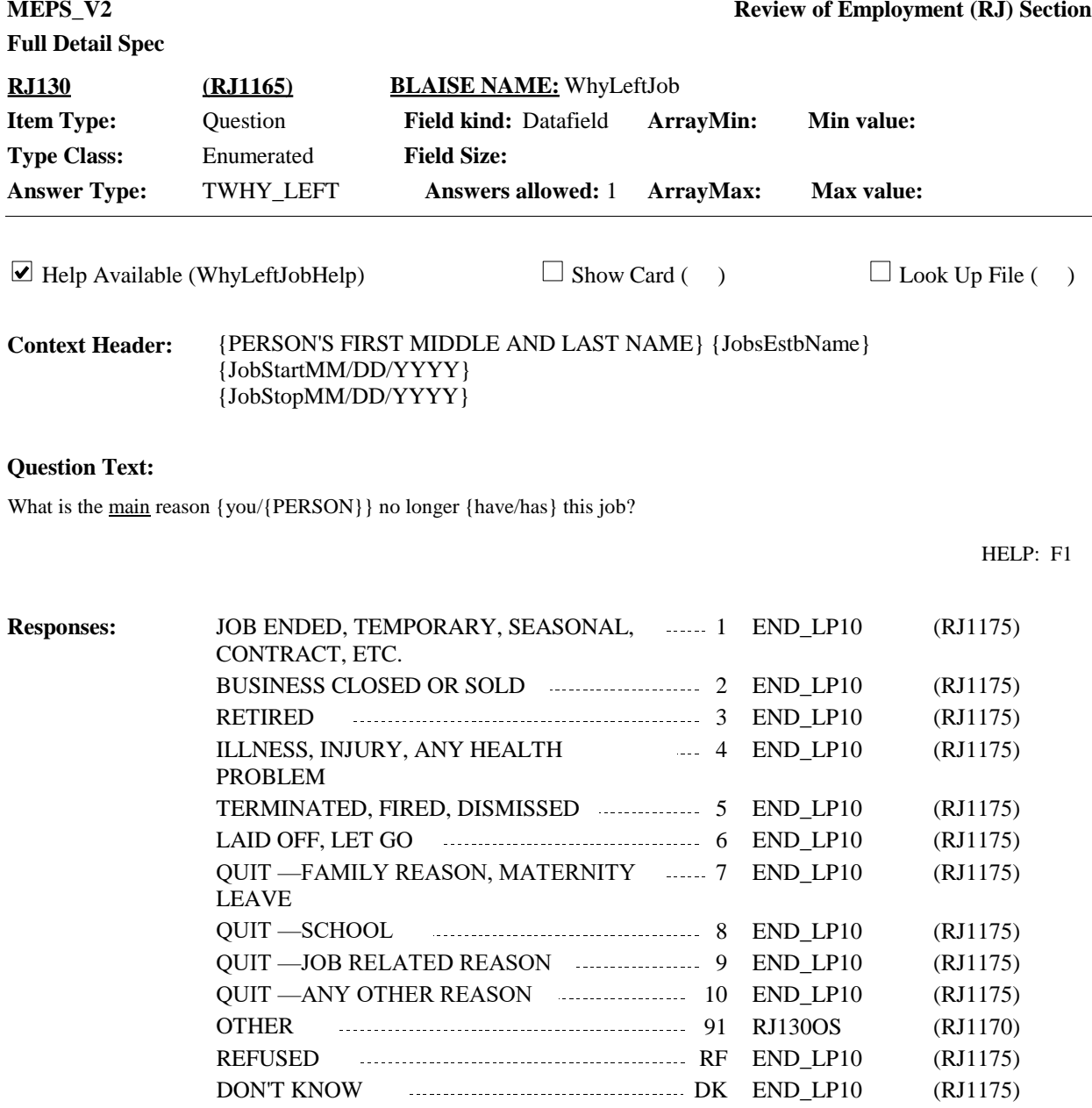

**Display Instructions:**

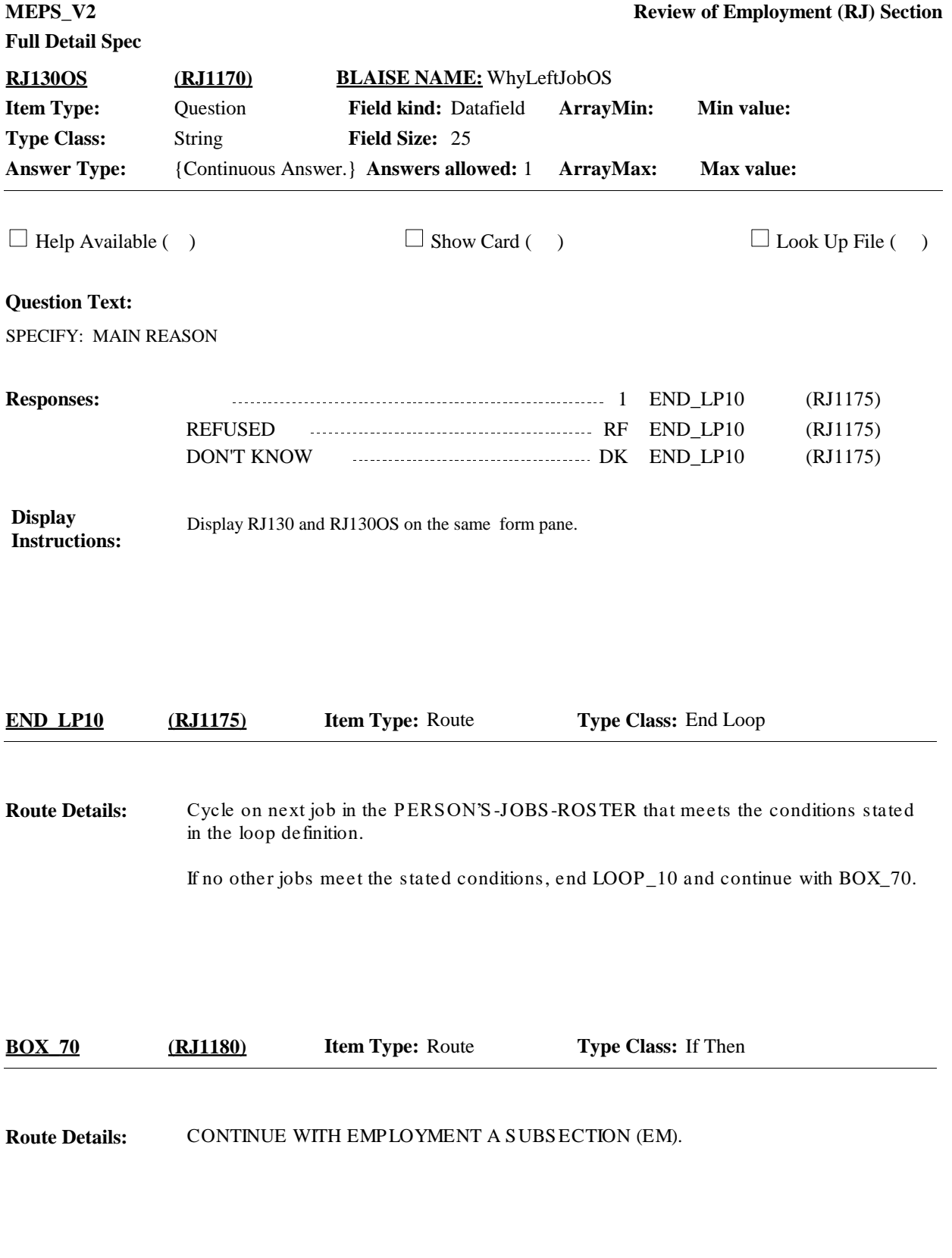

[End of RJ]